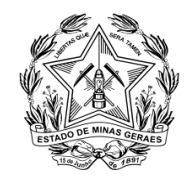

## Poder Judiciário do Estado de Minas Gerais<br>Tribunal de Justiça

### **DID – DOCUMENTO DE INICIALIZAÇÃO DE DEMANDA**

### **1. Identificação da área demandante:**

### **2. Servidor Responsável pela demanda:**

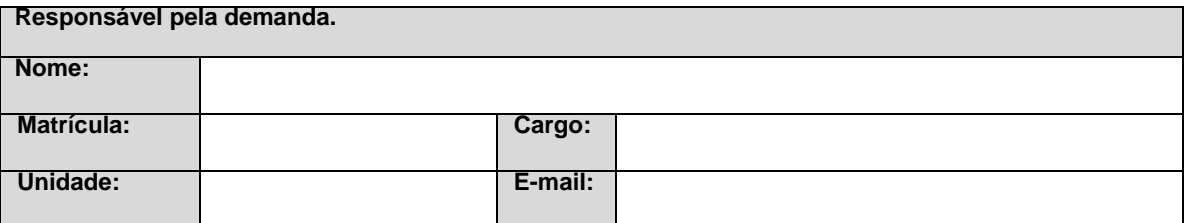

3. **Identificação da Demanda**

**Descrever a demanda como um todo. Recomenda-se indicar se a demanda decorre de determinação da Lei, do CNJ ou de normativos, bem como indicar eventuais prazos para o cumprimento dessas.**

**4. Descrição da Demanda** 

 **4.1 Justificativa(s) da Necessidade - Por que essa demanda é necessária?**

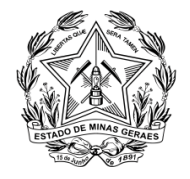

# Poder Judiciário do Estado de Minas Gerais<br>Tribunal de Justiça

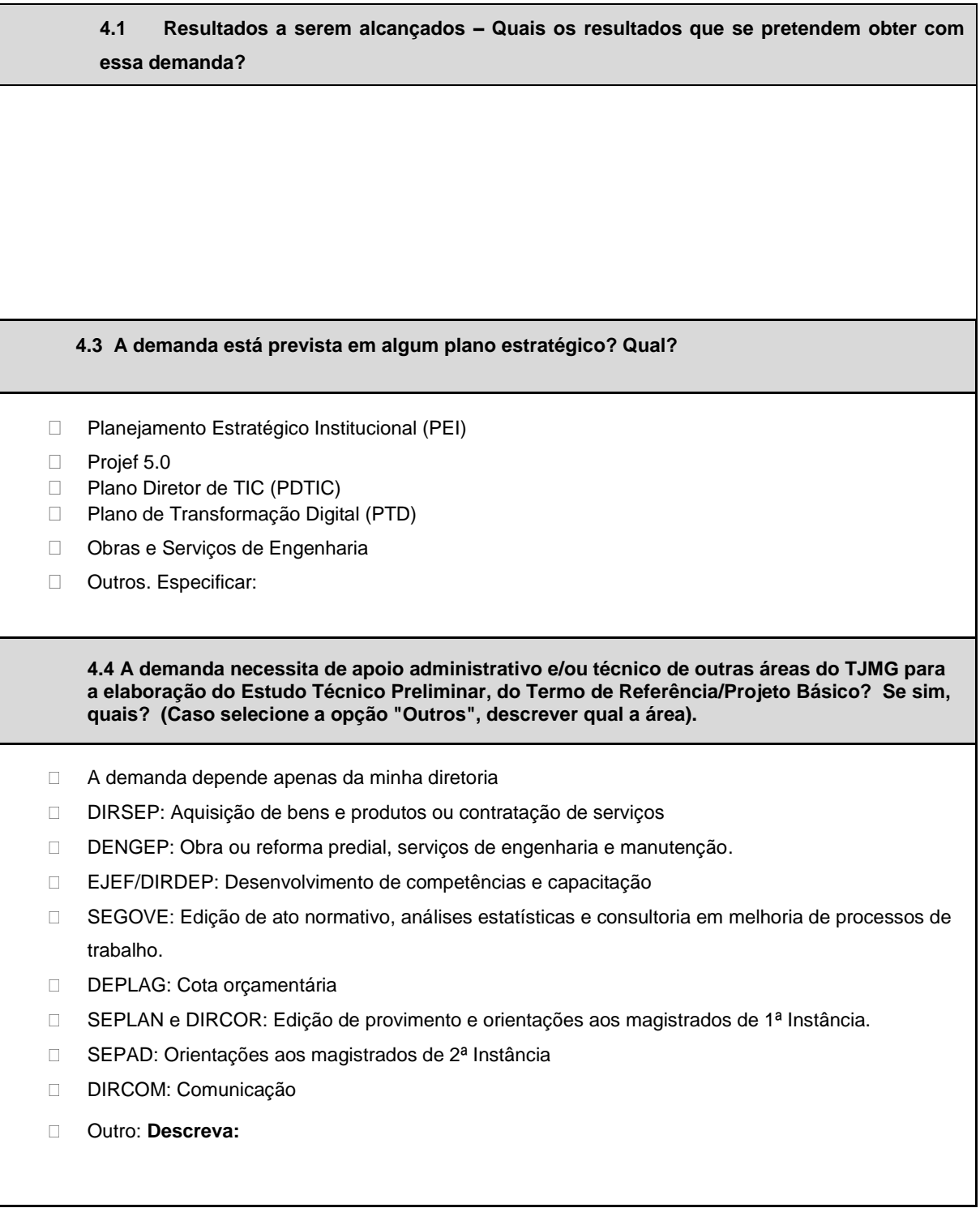

Aprovo o DID e encaminho para indicação do(s) responsável(is) administrativo e técnico indicado(s) acima.

*\_\_\_\_\_\_\_\_ (assinatura)\_\_\_\_\_\_\_\_\_\_\_\_\_\_\_\_\_\_*

Juiz Auxiliar

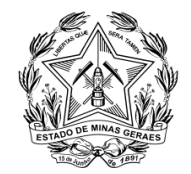

## Poder Judiciário do Estado de Minas Gerais<br>Tribunal de Justiça

### **Orientações para preenchimento**

- Em caso de dúvidas com relação ao preenchimento deste formulário, favor entrar em contato com a GECOMP.

#### **Orientações para encaminhamento**

- Este documento deve ser encaminhado ao Juiz Auxiliar responsável pela demanda para aprovação. Após assinatura deste, encaminhar para as áreas indicadas como necessárias para **elaboração do Estudo Técnico Preliminar, do Termo de Referência/Projeto Básico.**